## Assignment 2

due Thursday Sept. 18, 2008 at the beginning of the class.

1. Answer the questions in problem 1.58 (page 59). Use R to create the boxplots. As an example the following code: >boxplot(Weight˜Type) >title("Weight\_by\_Vehicle\_Types") uses two variables: one categorical "Type" and one quantitative "Weight" and produces the following plot:

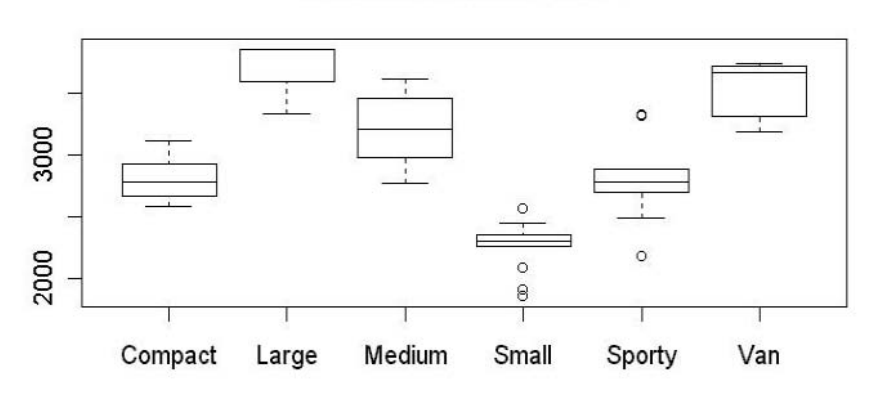

**Weight by Vehicle Types** 

- 2. Do the exercise 2.35 (page 131) in your textbook.
- 3. Solve the problem 5.11 (page 353). Answer the questions using the function  $\mathbf{p}\text{binom}$  () in R.